# Name Space, Migration, and Replication in NFSv4

★ Jiaying Zhang

Center for Information Technology Integration
University of Michigan

Ann Arbor

#### Motivation

- Improve wide-area interoperation & access to distributed storage
- Facilitate file system administration

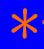

#### Goals

- Global name space
  - Provides a common frame of reference
- Migration
  - Simplify file system administration
  - Load balancing
- Replication
  - Multiple copies improve performance & availability
- Mutable replication
  - Users should be able to modify data as needed

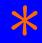

#### Mechanisms

- Global name space, file system migration and replication
  - DNS resolution
- Directory migration and replication
  - FS\_LOCATIONS attribute
- Mutable Replication
  - Server redirection

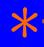

# Global Name Space — NFSv3

No global name space support

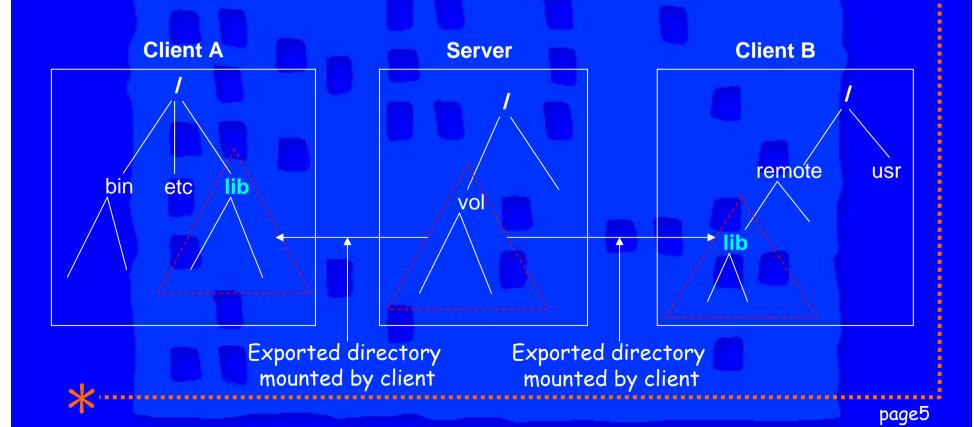

# Global Name Space — AFS

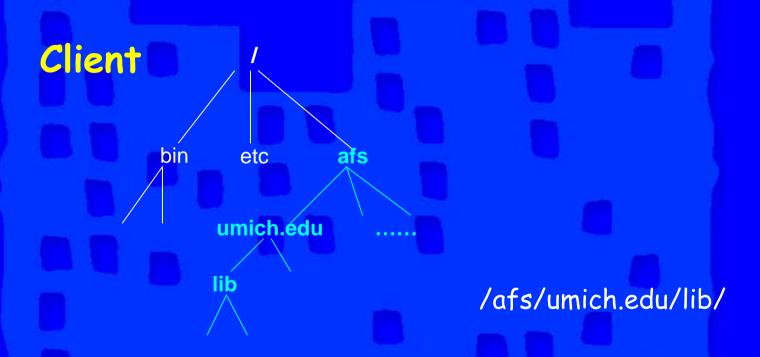

We want to provide NFS users a similar view

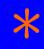

# Global Name Space — NFSv4

- /nfs
  - Global root of all NFS file systems
  - Holds recently accessed NFS file systems
- Entries under /nfs
  - Mounted on demand
  - Referred following DNS conventions: /nfs/umich.edu/lib/file1

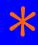

#### Mechanisms

- DNS server maps logical name to NFS server locations
  - TXT RR or SRV RR
- Extend AMD to support DNS query
- Provides file system level migration & (read-only) replication

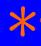

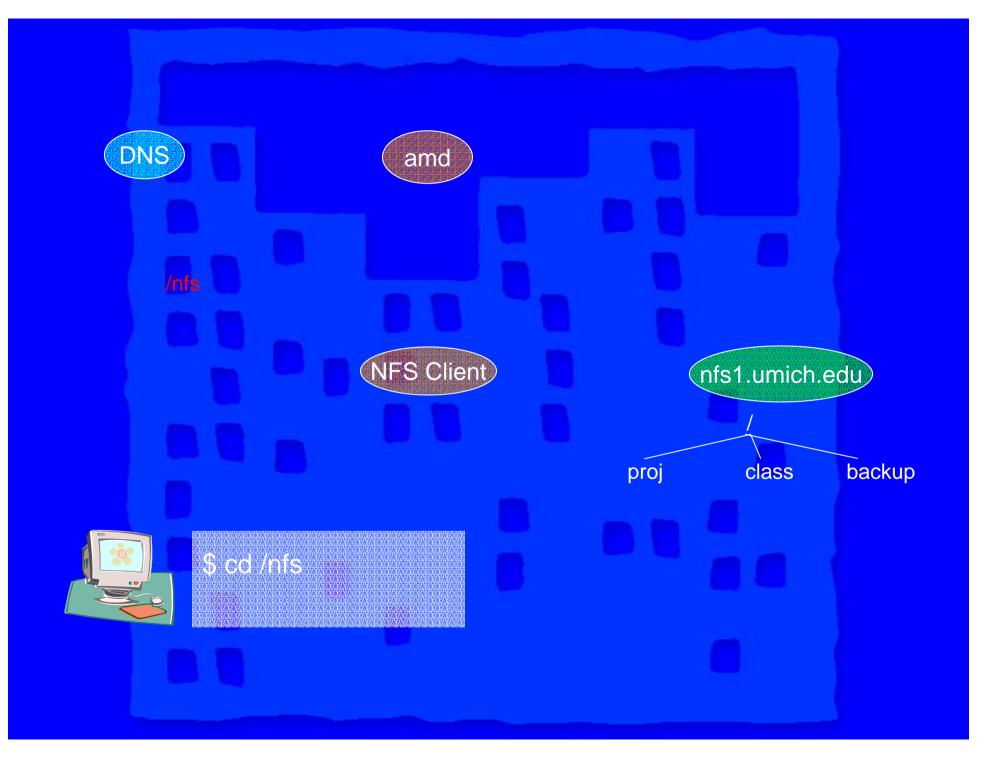

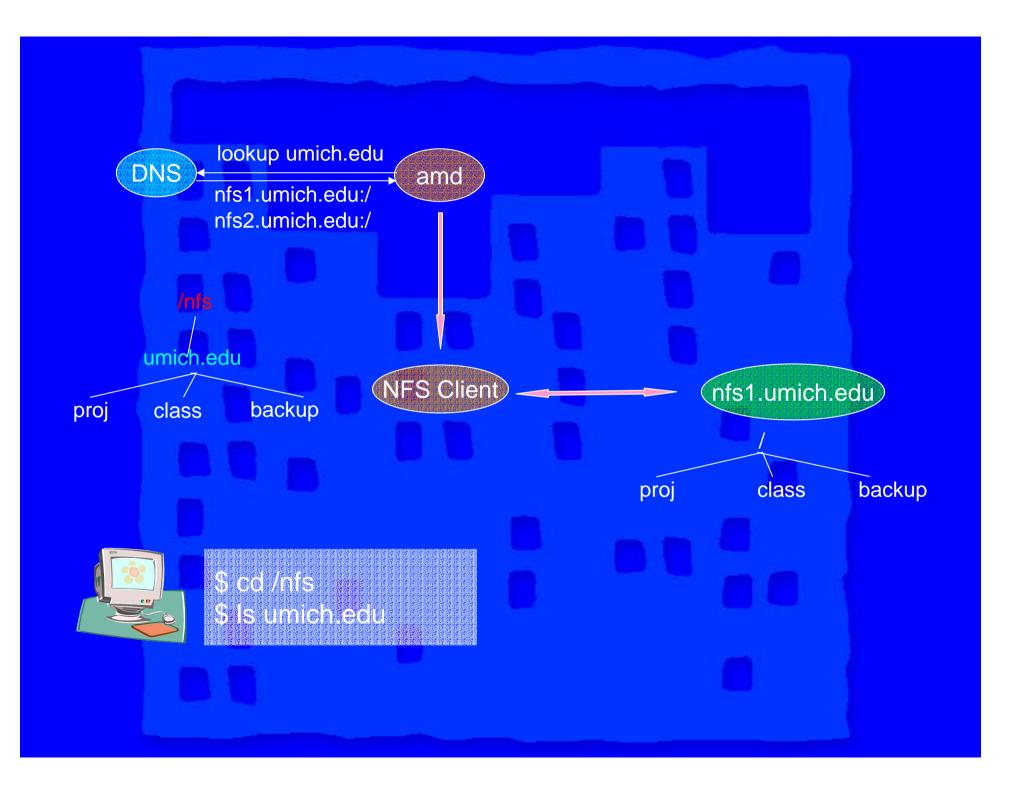

# Directory Migration and Replication

- Attach a reference string to each migrated/replicated directory
- Support multiple lookup methods
  - LDAP, DNS, FILE or SERVER REDIRECTION
- Server sends client replica locations through fs\_locations attr
- Client selects a replica and mounts it

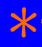

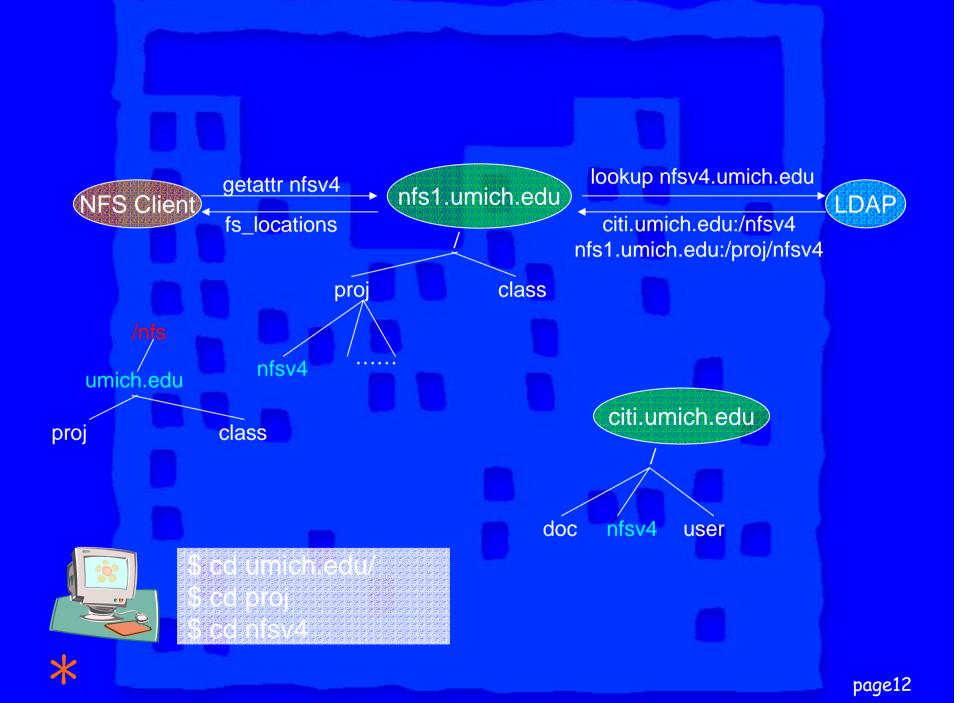

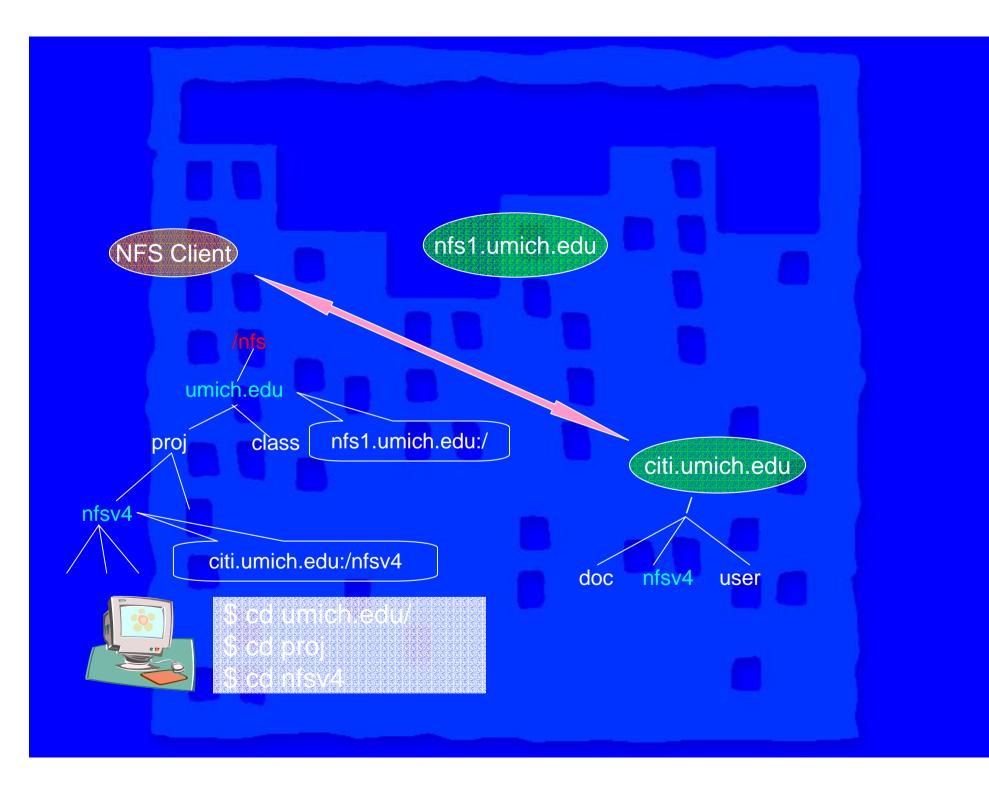

# Migration and Active Client

- Server sends client NFSERR\_MOVED
- Client gets new location through FS\_LOCATIONS attribute
- Client remounts the specified server
- Client side recovery similar to server reboot recovery

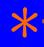

# Mutable Replication

- Make common accesses fast
  - Exclusive read: most often
  - Shared read: common
  - Exclusive write: less common
  - Write with concurrent access: infrequent
  - Server failure and network partition: rare

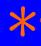

## Mutable Replication

- Absent writes: clients read nearby servers
- Client write-opens a file: the connected server
  - Disables replications on other replicas
  - Becomes the temporary primary for the file
- Concurrent writes: direct all accesses to the primary server
  - FS\_LOCATIONS attribute

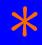

## Consistency Guarantees

- Assure sequential consistency with viewbased mechanism
- Can support strict consistency by
  - Disabling writes before failure is recovered
- No overhead when free of failure
- Simple client recovery procedure
- Details and correctness proof:

```
http://www.citi.umich.edu/techreports/reports/
citi-tr-04-1.pdf
```

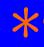

# Mutable Replication

- Allow users to modify data when they need to
- Read (usually) comes at no additional cost
- Write performance is (generally) fabulous
- Can support strong consistency

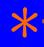

# Putting It All Together

Server USER LEVEL

Replication & Migration

Mutable Replication

**KERNEL** 

Client

USER LEVEL

Global Name

NFSv4

Replication & Migration

**KERNEL** 

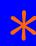

Space

# We Are Looking For ...

- Your feedback
- Use cases to help us evaluate our design
- Application workloads to help us evaluate performance

Thank you for your attention

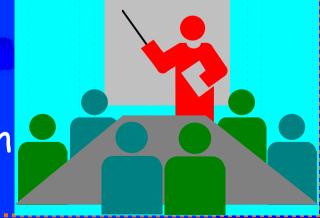

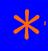

## Reference String

- ◆ LDAP:
  - ldap://ldapserver/lookup-key [-b searchbase] [-p ldapport]
- DNS
  - dns://lookup-name
- FILE
  - file://pathname/lookup-key
- SERVER REDIRECT
  - server://hostname:/path [mount-options]

### File Modification

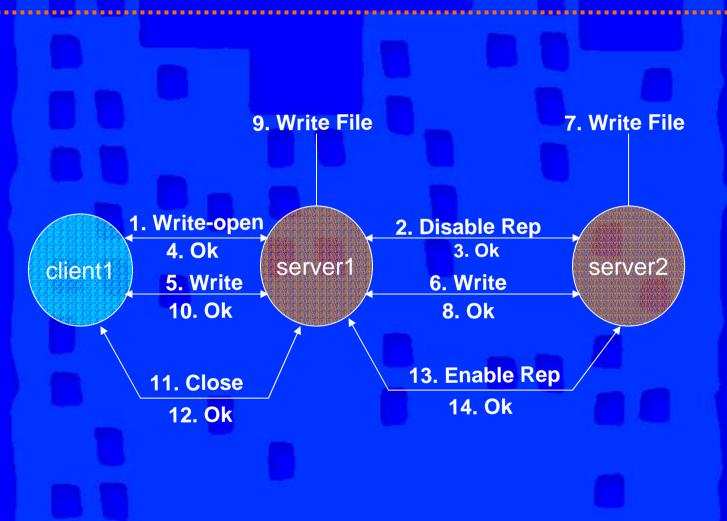

#### File Modification

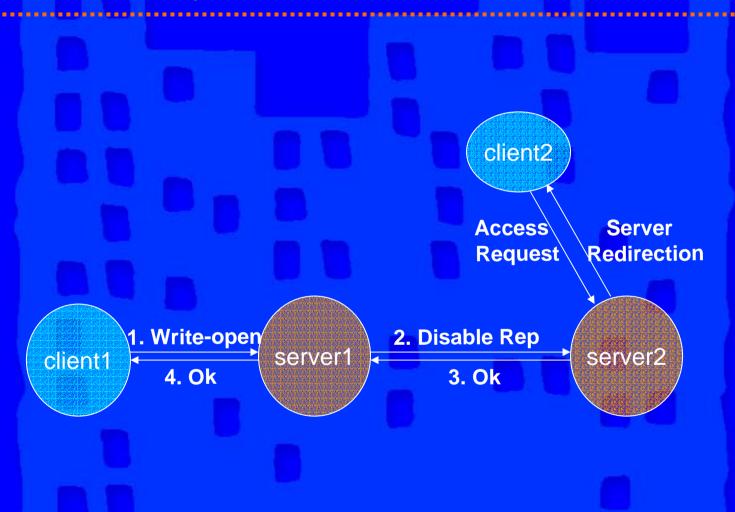

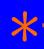

# File Modification

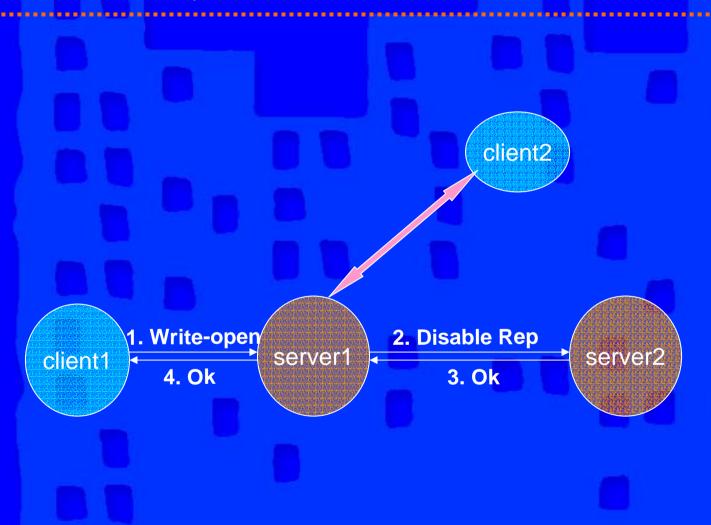

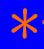

# Directory Modification

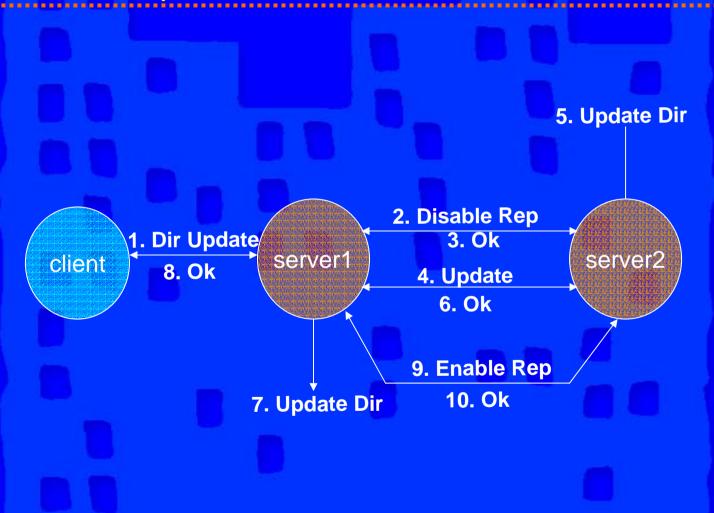

# Directory Modification

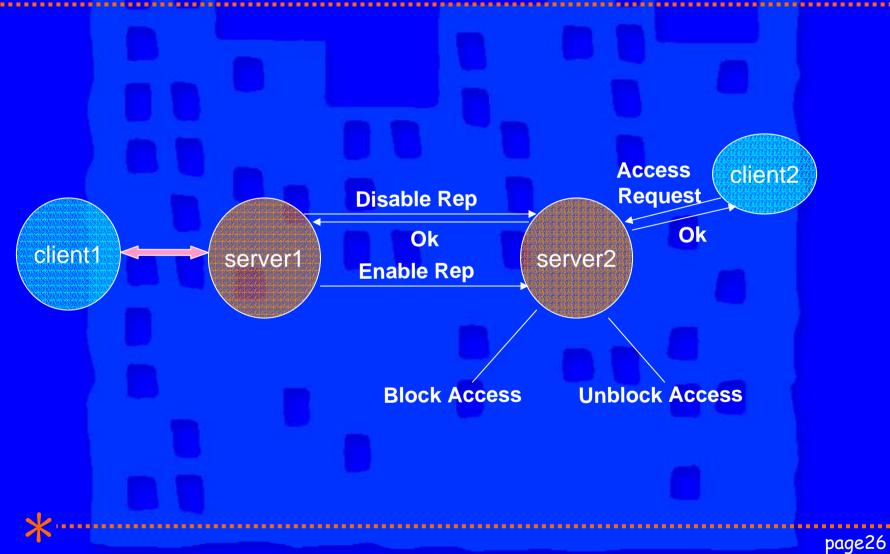